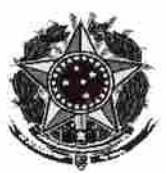

MINISTERIO PUBLICO DA UNIÃO

### 2o TERMO ADITIVO A CONVEN10

# 2' TERMO ADITIVO AO CONVÊNIO CELEBRADO ENTRE O MINISTÉRIO PUBLICO FEDERAL, ATRAVÉS DA PROCURADORIA DA REPÚBLICA NO ESTADO DE RORAIMA E A FACULDADES RORAIMENSE DE ENSINO SUPERIOR - FARES, OBJETIVANDO A CONCESSÃO DE ESTÁGIO DE ENSINO SUPERIOR.

O Ministério Público Federal, de um lado, por intermédio da Procuradoria da República no Estado de Roraima, inscrita no CNPJ sob o n.º 26.989.715/0027-41 com sede na rua General Penha Brasil, n' 1255, bairro São Francisco, Boa Vista-RR, neste ato denominada PR-RR, representada pelo Procurador-Chefe ERICO GOMES DE SOUZA e de outro, a FACULDADE RORAIMENSE DE ENSINO SUPERIOR - FARES, com sede na Av. Juscelino Kubitschek, nº 300, Canarinho - Boa Vista - RR, CEP: 69.306-535, inscrito no CNPJ sob o n.' 04.342.340/0001-51, representado pelo Diretor-Geral JOSE MOZART HOLANDA PINHEIRO, observadas as disposições da Lei nº 11.788, de 25/9/2008 e da Portaria PGR/MPU N.' 378, de 09/08/2010, resolvem celebrar o presente Termo Aditivo ao convénio, mediante as seguintes cláusulas e condições:

#### **CLÁUSULA PRIMEIRA**

Fica prorrogada a vigência do Convênio firmado entre as partes no dia 03 de outubro de 2011, cujo extrato foi publicado no Diário Oficial da União de 06 de outubro de 2011, Seção 3, pág. 152, passando a vigorar até 02/1 0/2020.

## CLÁUSULA SEGUNDA

Ficam mantidas as demais cláusulas previstas no Convênio

## CLÁUSULA TERCEIRA

Deve a unidade concedente providenciar a publicação de extrato deste termo aditivo no Diário Oficial da União.

E, por estarem de pleno acordo, assinam o presente instrumento, em duas vias, na presença das testemunhas abaixo, que também assinam,

Boa Vista/RR,  $2 +$ 

ÉRICO GOMES DE SOUZA Procurador-Chefe Procuradoria da República no Estado de Roraima

Testemunha (carimbo/assinatura)

de setembro de 2017. OSÉ MOZ **PINHEIRO**  $Dirator-Ger3$ Faculdade Roraimense de Ensino Superior

Testemunha(carimbo/assinatura)